# *Интерактивные тесты на уроках информатики и математики*

**Учитель информатики Украинцева Ю.В.**

**Тазовский 2014**

#### **Основные задачи:**

- *• повышение интереса ученика к уроку;*
- *• взаимодействие учителя и ученика;*
- *• создание учителем наилучших условий для развития мотивации творческой, эмоциональной, экспериментальной деятельности обучаемых;*
- *• создание благоприятного эмоционального поля.*
- *• объединение индивидуальной и коллективной работы учащихся.*

#### **Интерактивные методы:**

- *• Презентации;*
- *• Интерактивные тесты;*
- *• «Обучая учусь»* ;
- *«Мозговой штурм»;*
- *• «Микрофон»* ;
- *• «Совместный проект»* ;
- *• «Синтез идей» и т.д.*

#### *Преимущества использования ИД на уроках информатики и*

- *математики: • возможность преподнести ученикам информацию, используя широкий диапазон средств визуализации (карты, таблицы, схемы, диаграммы, фотографии и др.) в разном масштабе;*
- *• возможность сохранения хода решения;*
- *• возможность производить on-line запись процесса решения;*
- *• возможность пользоваться таймерами при решении;*
- *• возможность ученику осуществлять ход решения с места, пользуясь дистанционной мышью;*
- *• возможность предъявления информации с помощью различных мультимедийных ресурсов;*
- *• возможность использования различных интерактивных приемов предъявления информации и проверки правильности выполненного решения и т. д.*

#### *«В мире кодов» для 5 классов*

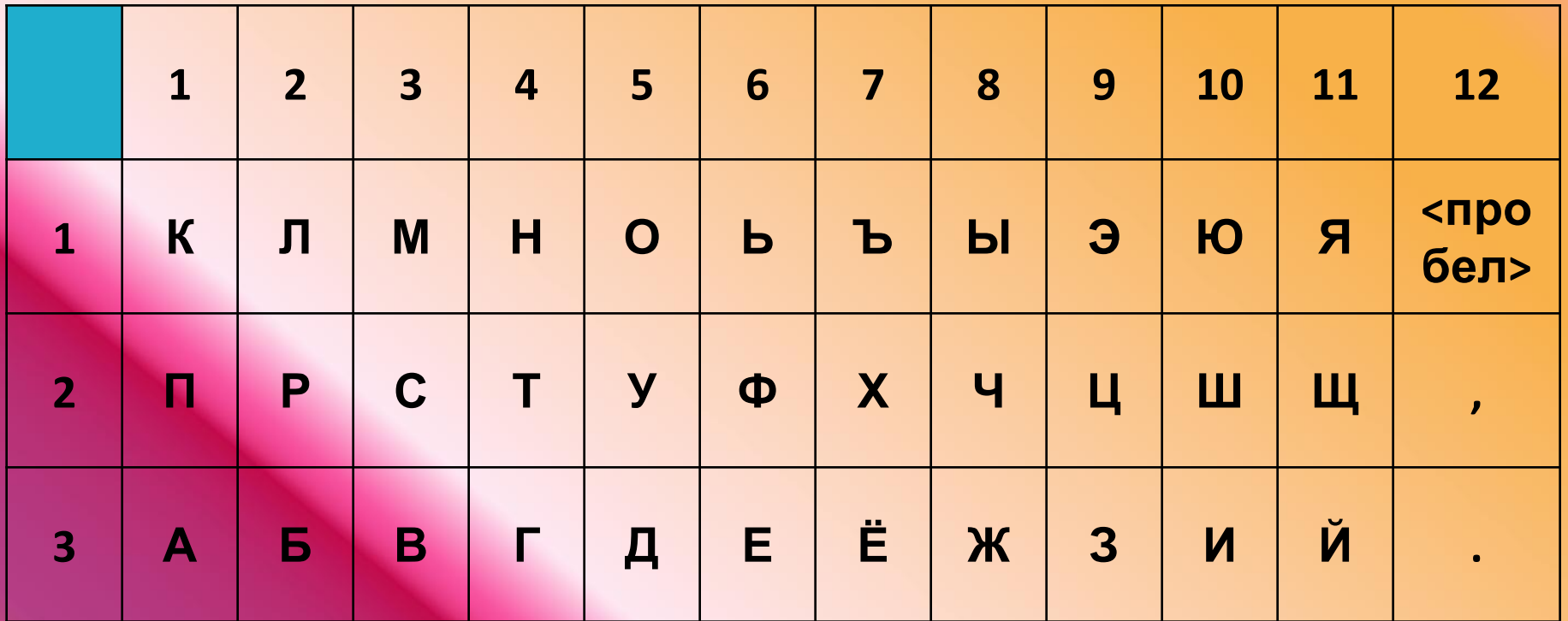

Пользуясь данной таблицей, расшифруйте головоломку:

 $(3,2)$ ;  $(10,3)$ ;  $(3,2)$ ;  $(4,2)$ ;  $(6,3)$ ;  $(3,1)$ ;  $(1,3)$ ;  $(12,1)$ ;  $(1,1)$ ;  $(5,1)$ ;  $(5,1)$ ;  $(2,2)$ ;  $(5,3)$ ;  $(10,3)$ ;  $(4,1)$ ;  $(1,3)$ ;  $(4,2)$ 

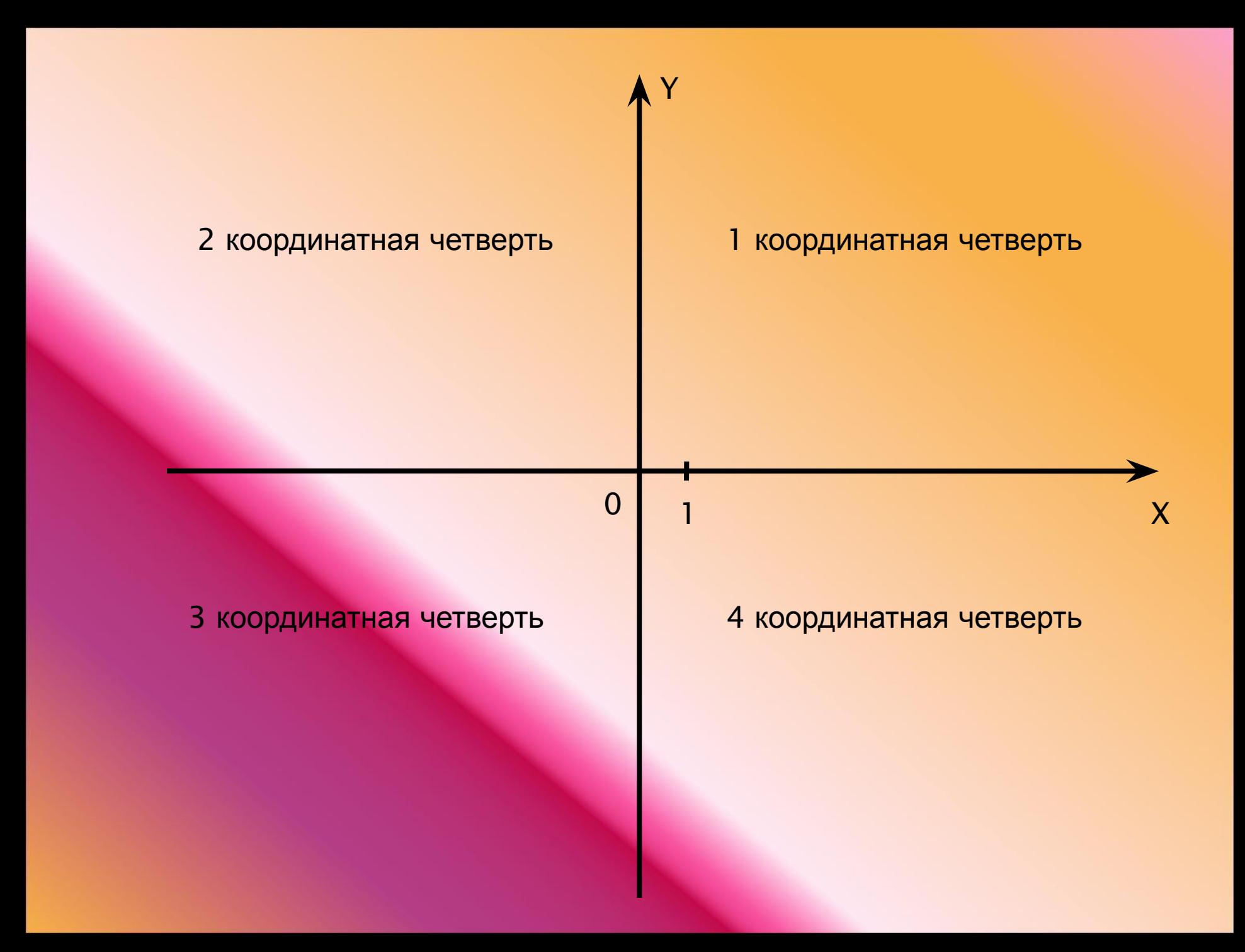

 $A (2,5)$  15 B (6,5) C (11,7) D (11,4) E (6,2) F (2,2) G (4,8) H (9,9)  $1(3,2)$ J (3,4) K (5,4) L (5,2)

A-B-C-D-E-F-A- -G-H-C.

G-B-E.

I-J-K-L.

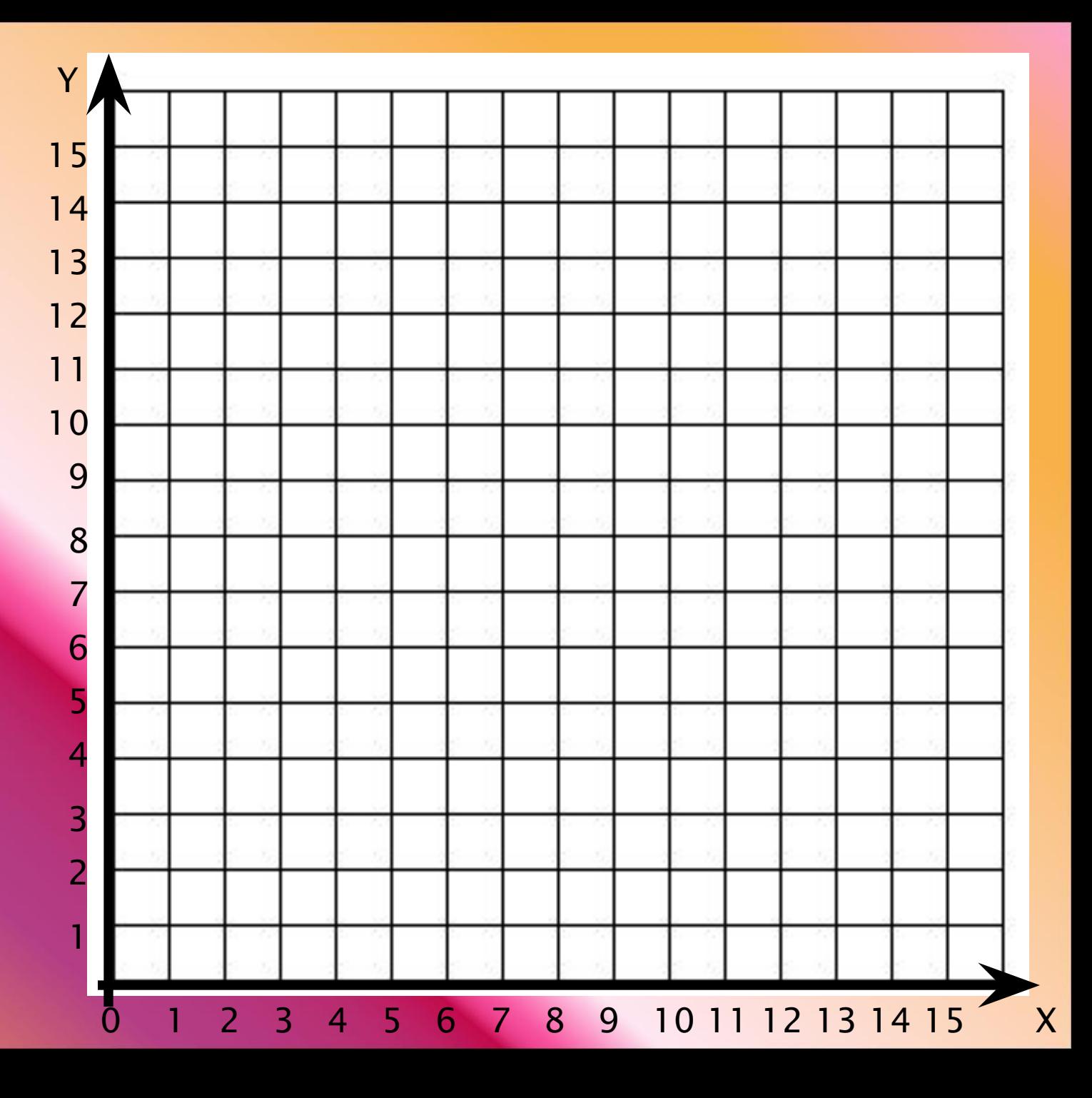

### Конструктор ПК

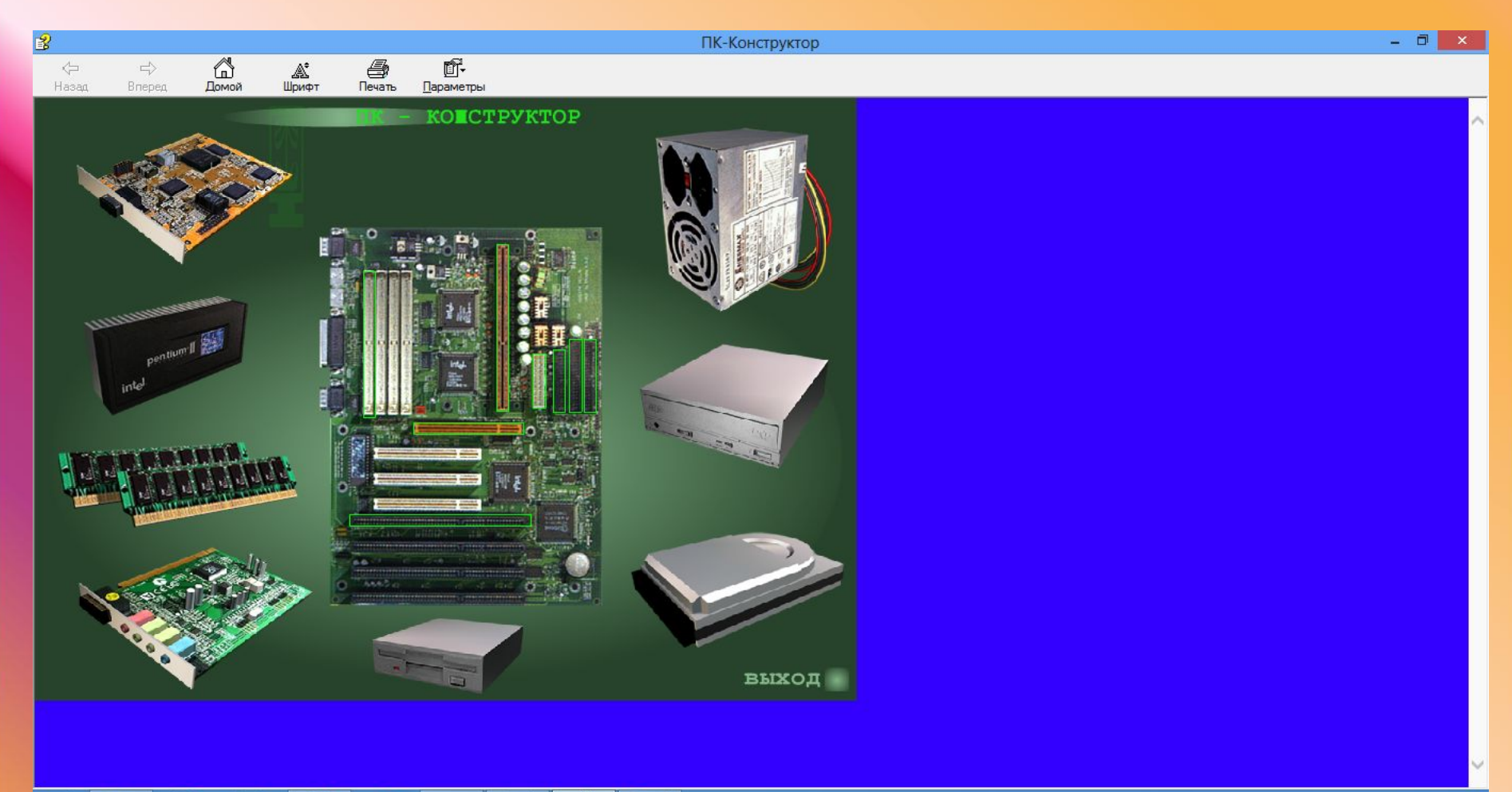

 $\mathbb{P}$  $\mathbf{R}$ W  $\overline{\odot}$ 

20:45 RU < 田和田中 04.09.2014

## **Информация и информационные**  П**роцессы**

### *О созданных тестах в программе Smart netbook.*

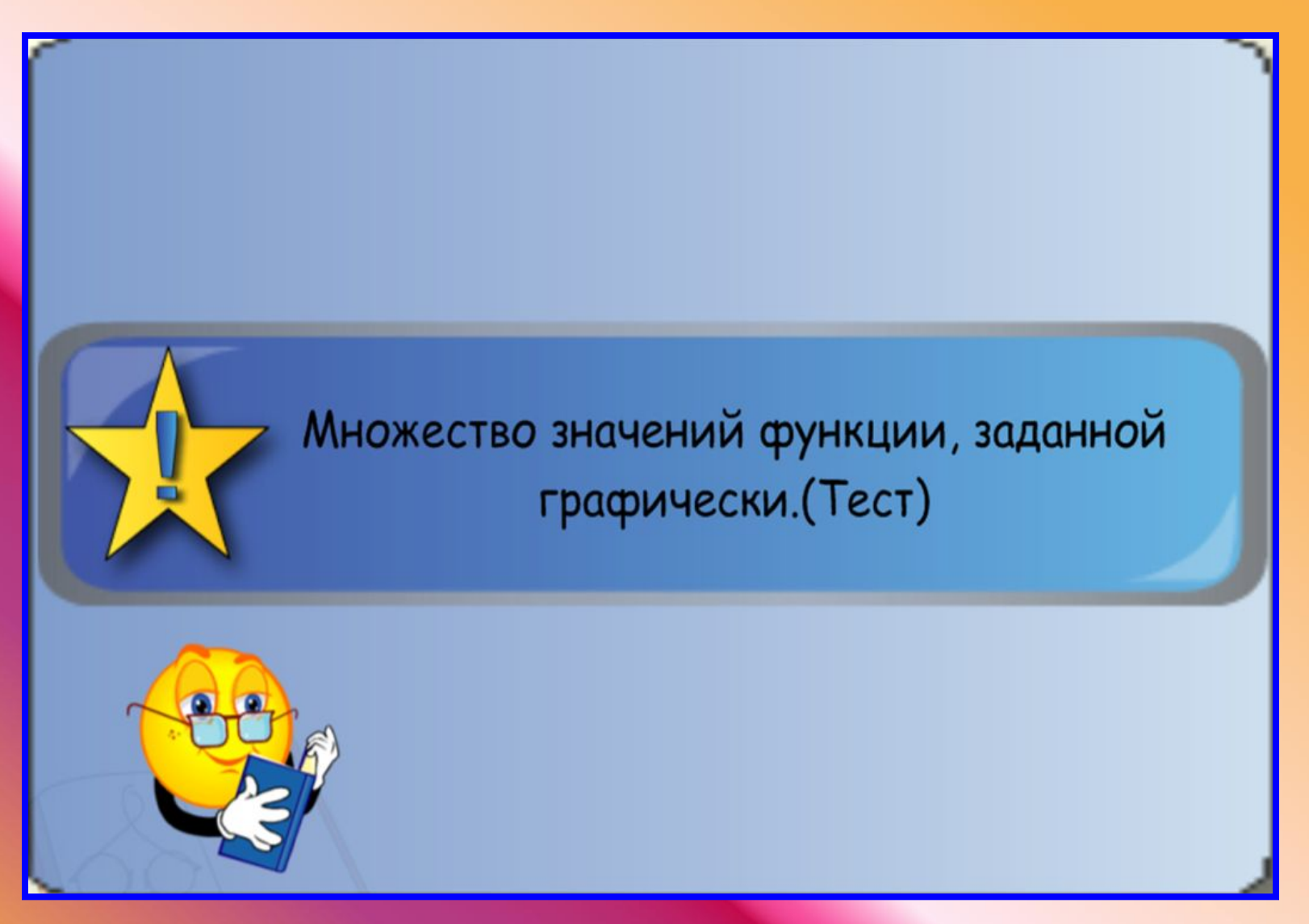

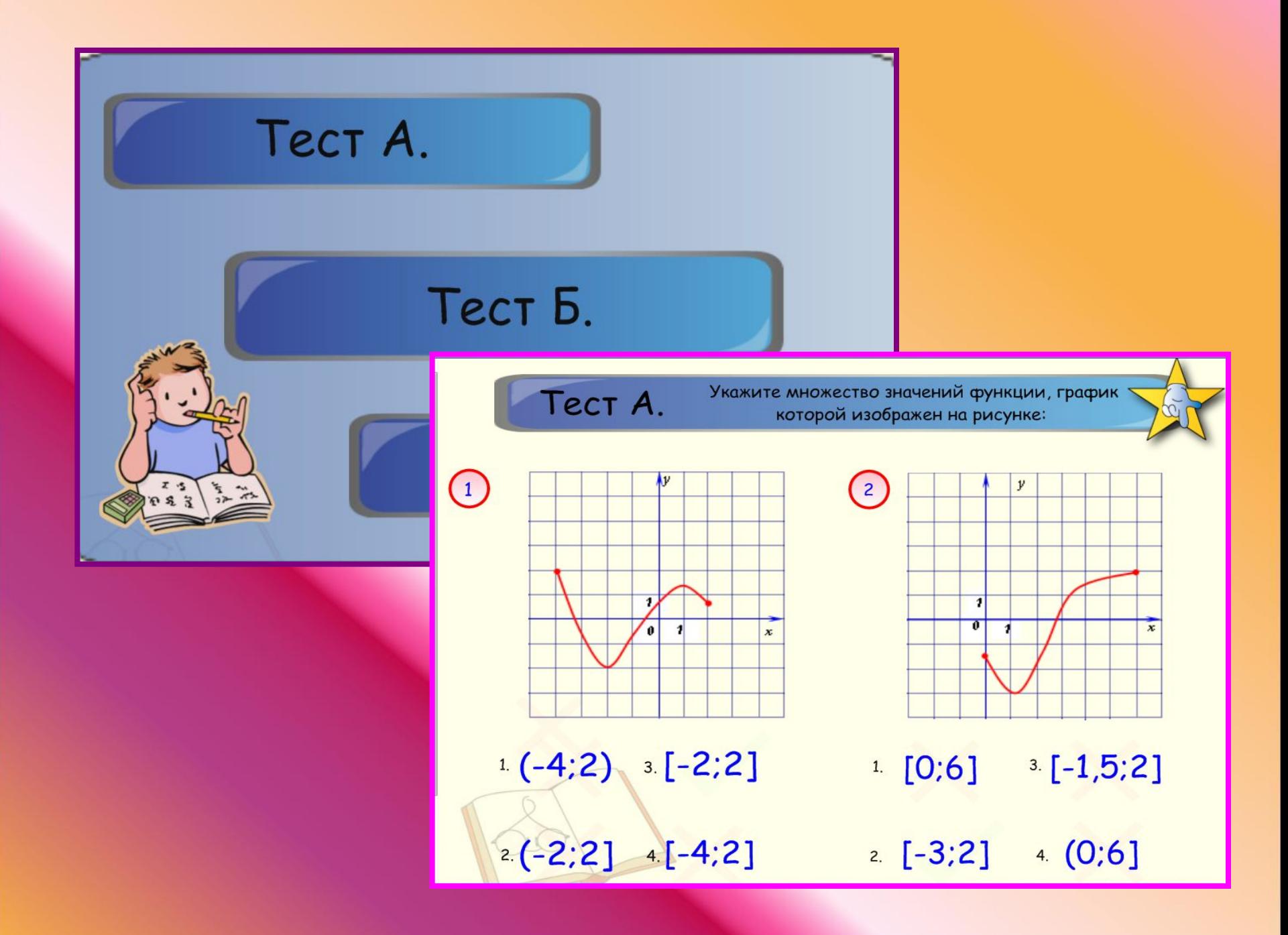

#### Область значений функции, заданной графически.

Область значений функции, заданной графически-это множество ординат точек графика.

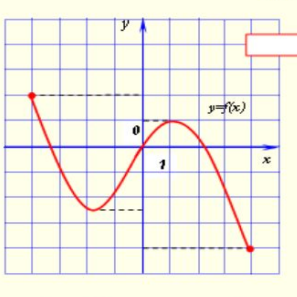

TIOMOLLI

2

 $2<sup>3</sup>$ 

OTBET

3

 $2,3$ 

 $1<sup>3</sup>$ 

Тест Б. функций. Указать функции. для которых:

WIGCON HE MANIQUERINT MADRECTEY

2

 $E(Y) = [-1, +\infty)$ 

 $E(y) = (1, 4]$ 

 $\theta$ 

 $1,2$ 

 $\Omega$ 

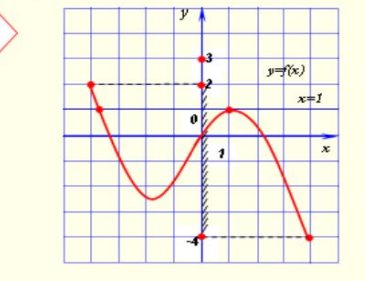

(3:4)<br>(2:3) (14) (2:4)

Чтобы-найти область значений функции, заданной графически, надо из каждой точки графика опустить перпендикуляр на ось ОУ. Е(у)=[-4;2]. Наименьшее натуральное число, не принадлежащее области значений функции равно 3. Положительное значение функции, которое она принимает ровно два раза

равно 1.

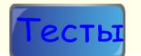

TECT C. MICHAEL BOOKING ASSOCIONER I DOGDUNK SUMMARY OF THE Y MONUTER

121-3:21

 $\overline{a}$ 

R